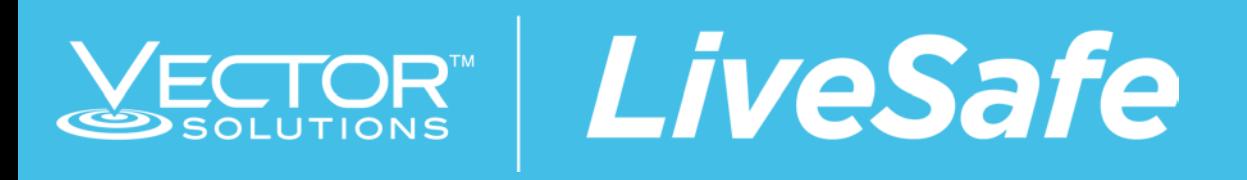

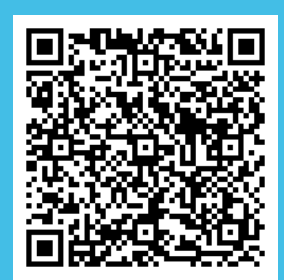

## *Student-Sourced Risk Intelligence*

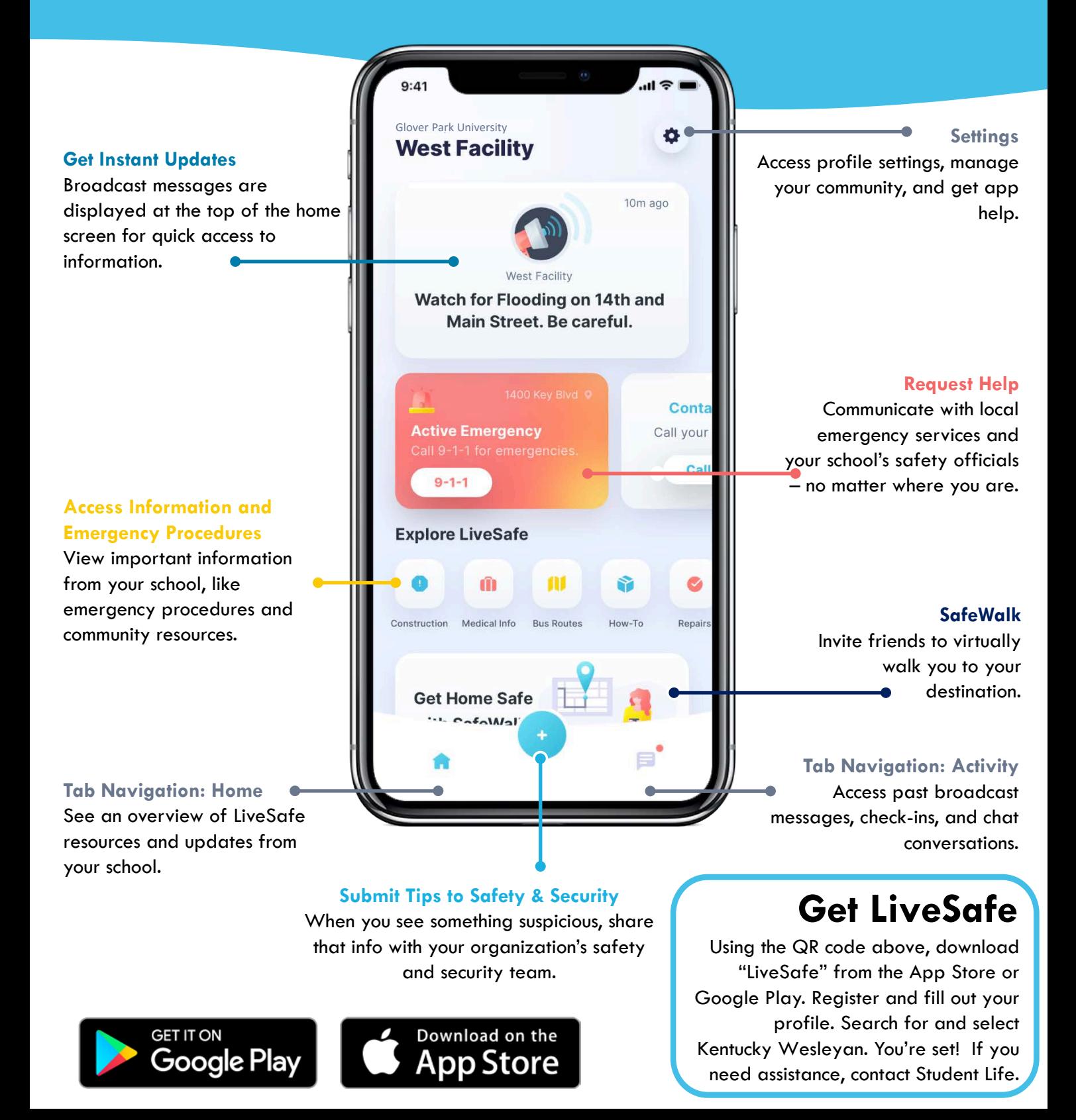